## <span id="page-0-0"></span>**Java Operation**

The Java Operation mapped directly to the UML Operation is done with the stereotype «JavaOperation». This stereotype is optional, so if the UML class has no stereotype Java CE treats it as a Java Operation. If no appropriate property is found in UMLOperation, modifiers are mapped into UML Property properties or to the Java language properties. The Java Operation return type is mapped to the UML Type property of the UML Parameter with the "Return " direction kind. Java Operation parameters are mapped to the UML Parameters. The direction kind is set "In" for "final" parameters. Note that Java parameter type modifiers are mapped to the UML specific property "Type Modifier," but not to the UML Multiplicity.

## **Operation mapping table**

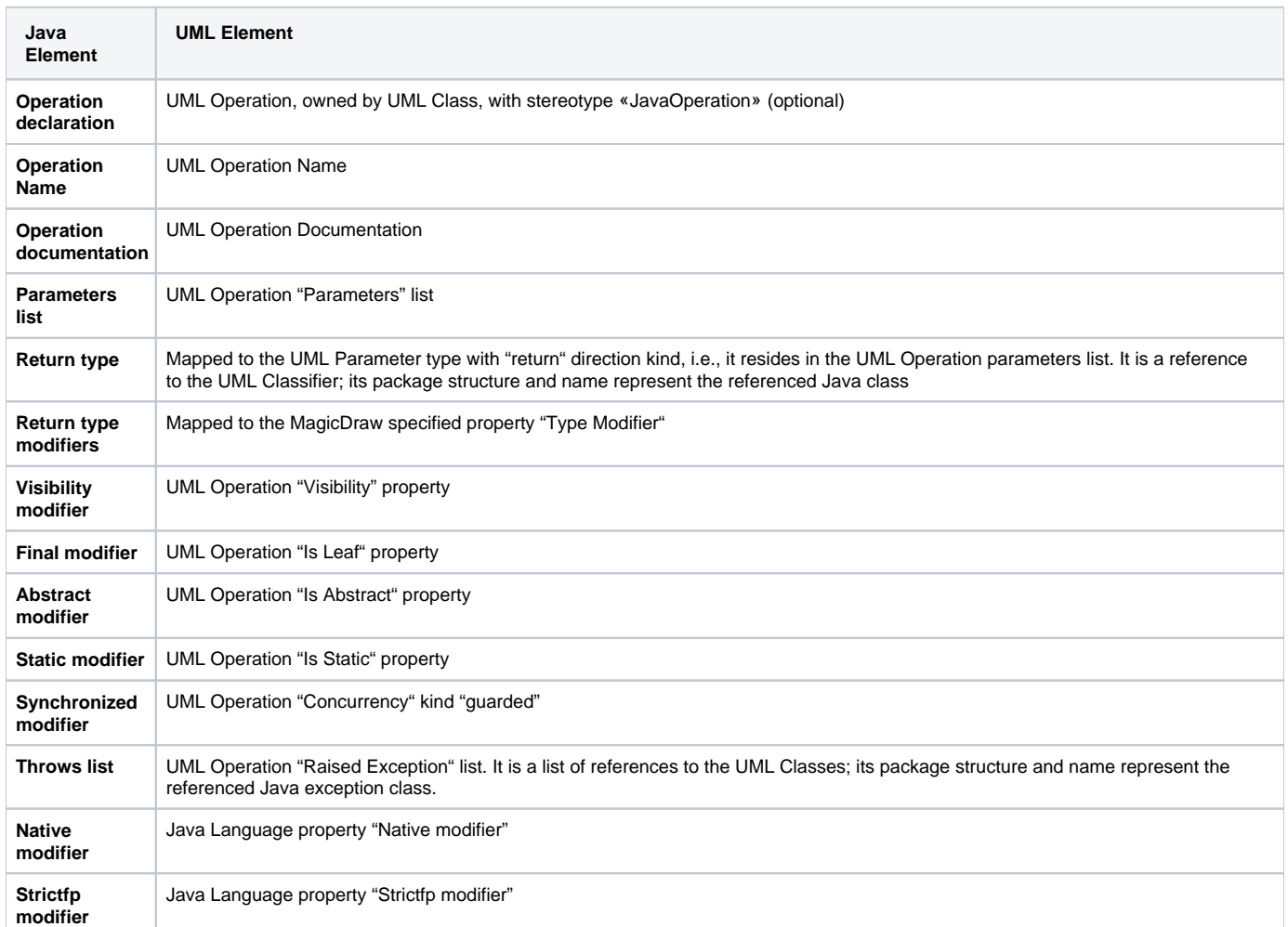

## **Parameter mapping table**

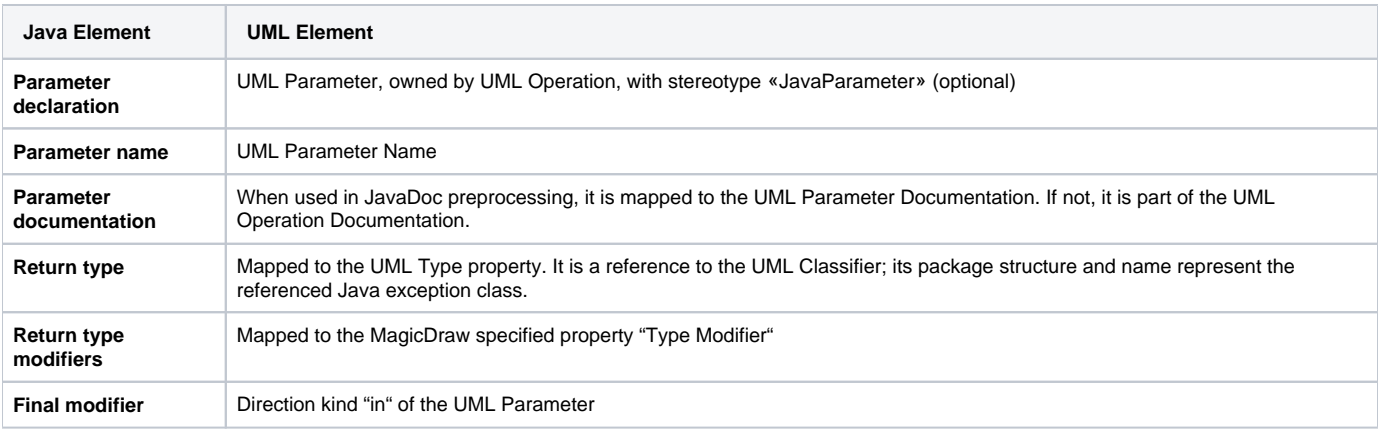

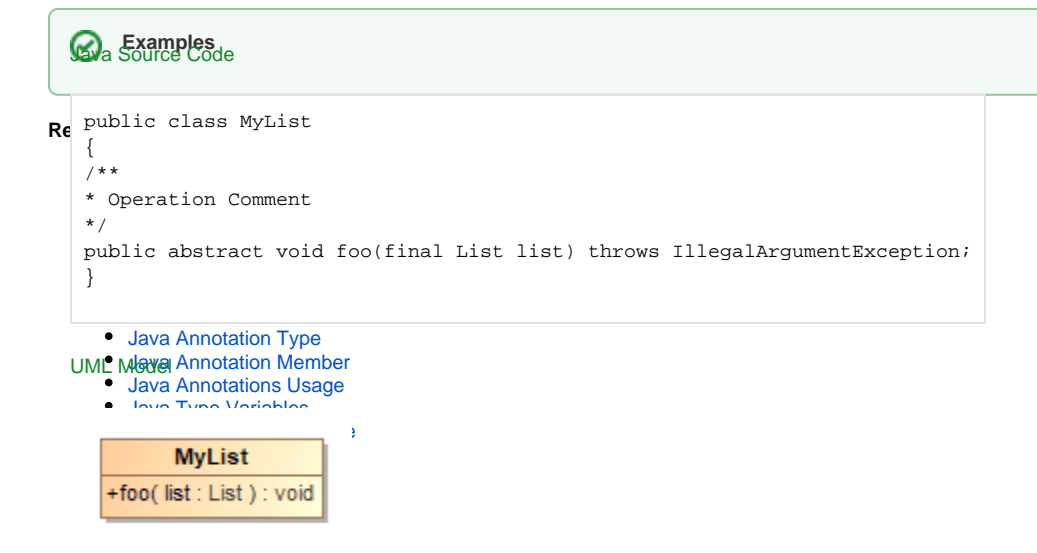

Class with an operation.